## Casablanca joue et apprend avec GM Hamdouchi

- Timing: 16h30 17h45
- Venue: en ligne
- Niveau: Débutants+
- Participants: Hicham Hamdouchi

Une leçon rapide en ligne, puis les casablancais pourront challenger GM Hamdouchi qui profitera des parties pour expliquer certains concepts du jeu

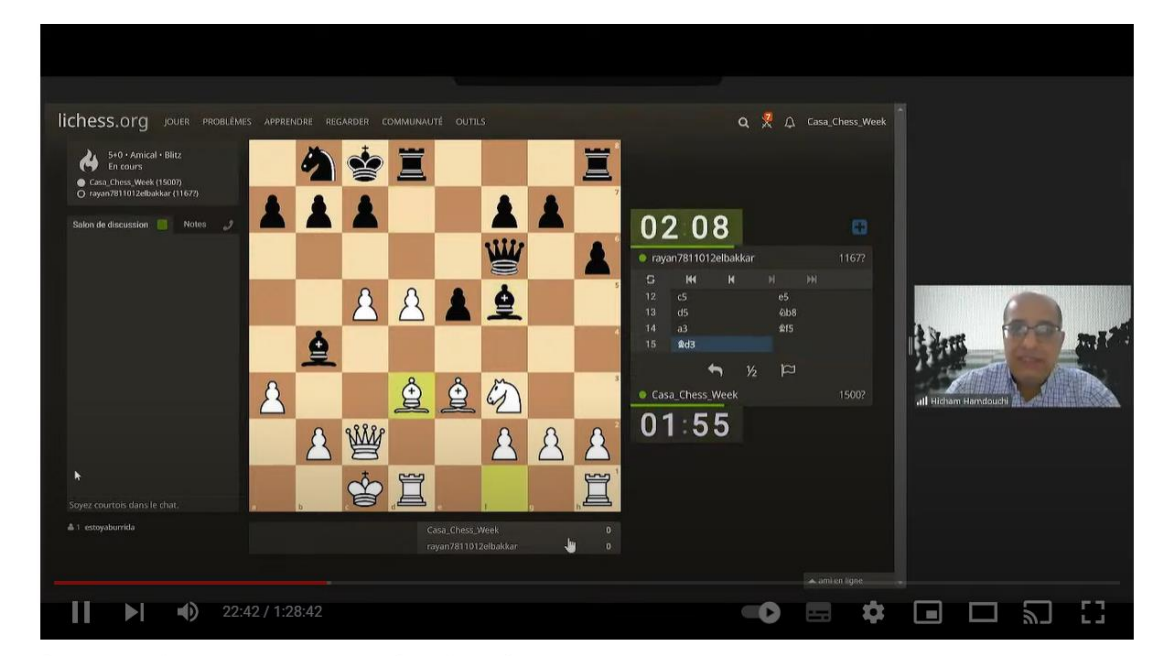

Casablanca Chess Week: t7ada batal 3alami wo t3alam

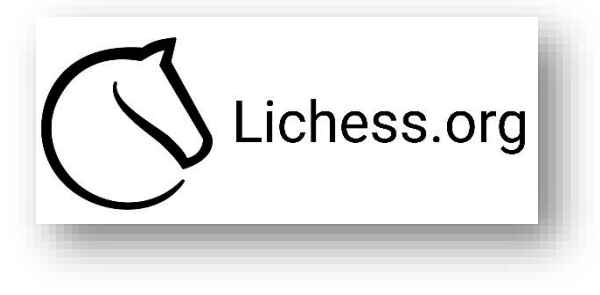

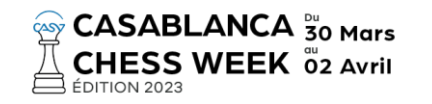

Streaming, Langue: Darija

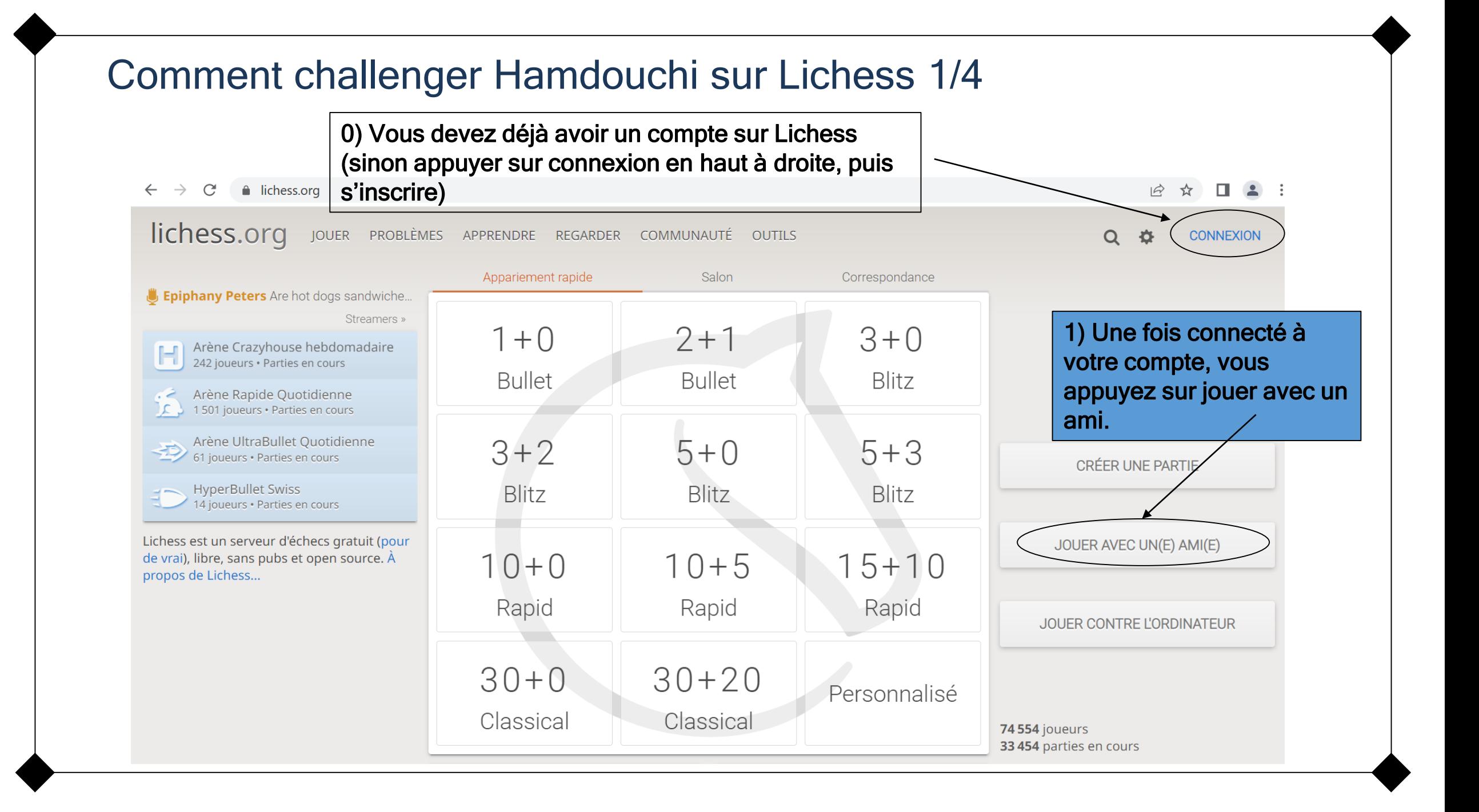

## Comment challenger Hamdouchi sur Lichess 2/4

 $\leftarrow$   $\rightarrow$  C lichess.org  $\overrightarrow{P}$   $\overrightarrow{P}$   $\overrightarrow{P}$   $\overrightarrow{P}$   $\overrightarrow{P}$   $\overrightarrow{P}$   $\overrightarrow{P}$   $\overrightarrow{P}$   $\overrightarrow{P}$   $\overrightarrow{P}$ 

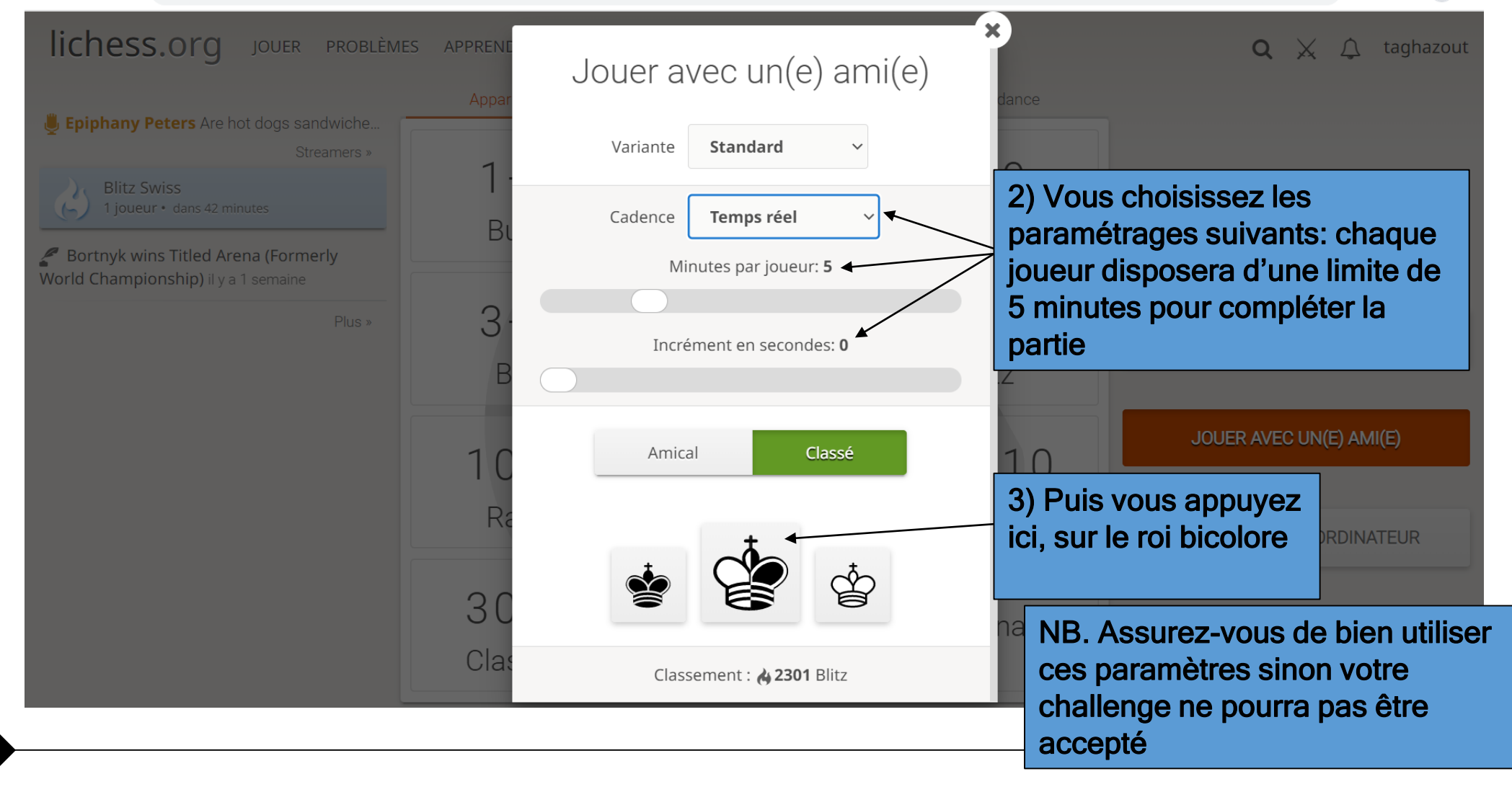

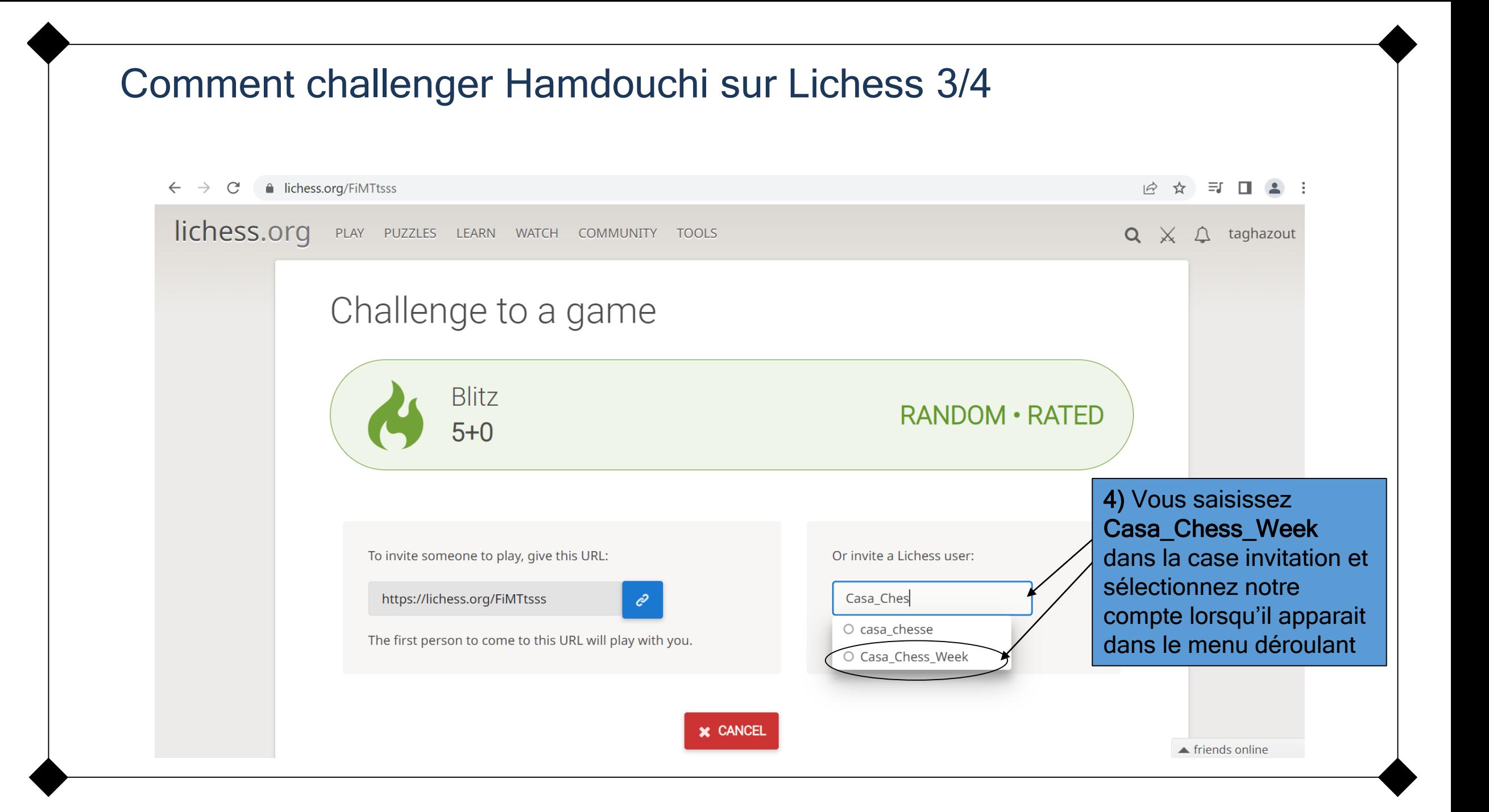

## Comment challenger Hamdouchi sur Lichess 4/4

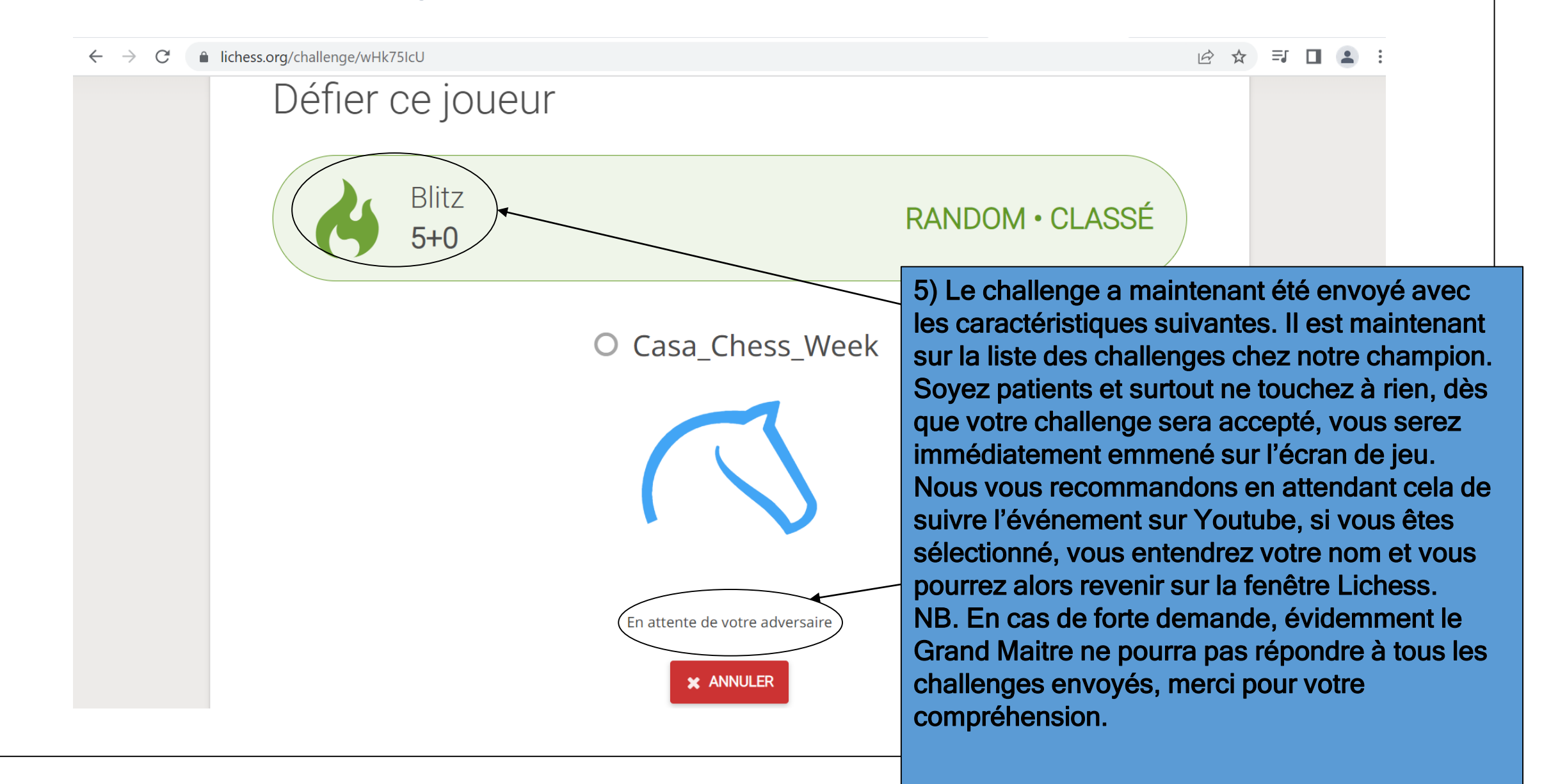